<<VISUAL BASIC >>

<<VISUAL BASIC // (1CD)>> 13 ISBN 9787508411569 10 ISBN 7508411560 出版时间:1900-01-01 页数:266 字数:378

, tushu007.com

extended by PDF and the PDF

http://www.tushu007.com

## , tushu007.com <<VISUAL BASIC >> 全书按照"实例说明——操作步骤——技术要点——归纳注释"的结构,介绍编写一个程序的过程, 100 Visual Basic 6.0  $\rm V$ isual Basic $\rm v$ Visual Basic

Visual Basic Wisual Basic

Visual Basic

 $,$  tushu007.com

## <<VISUAL BASIC >>

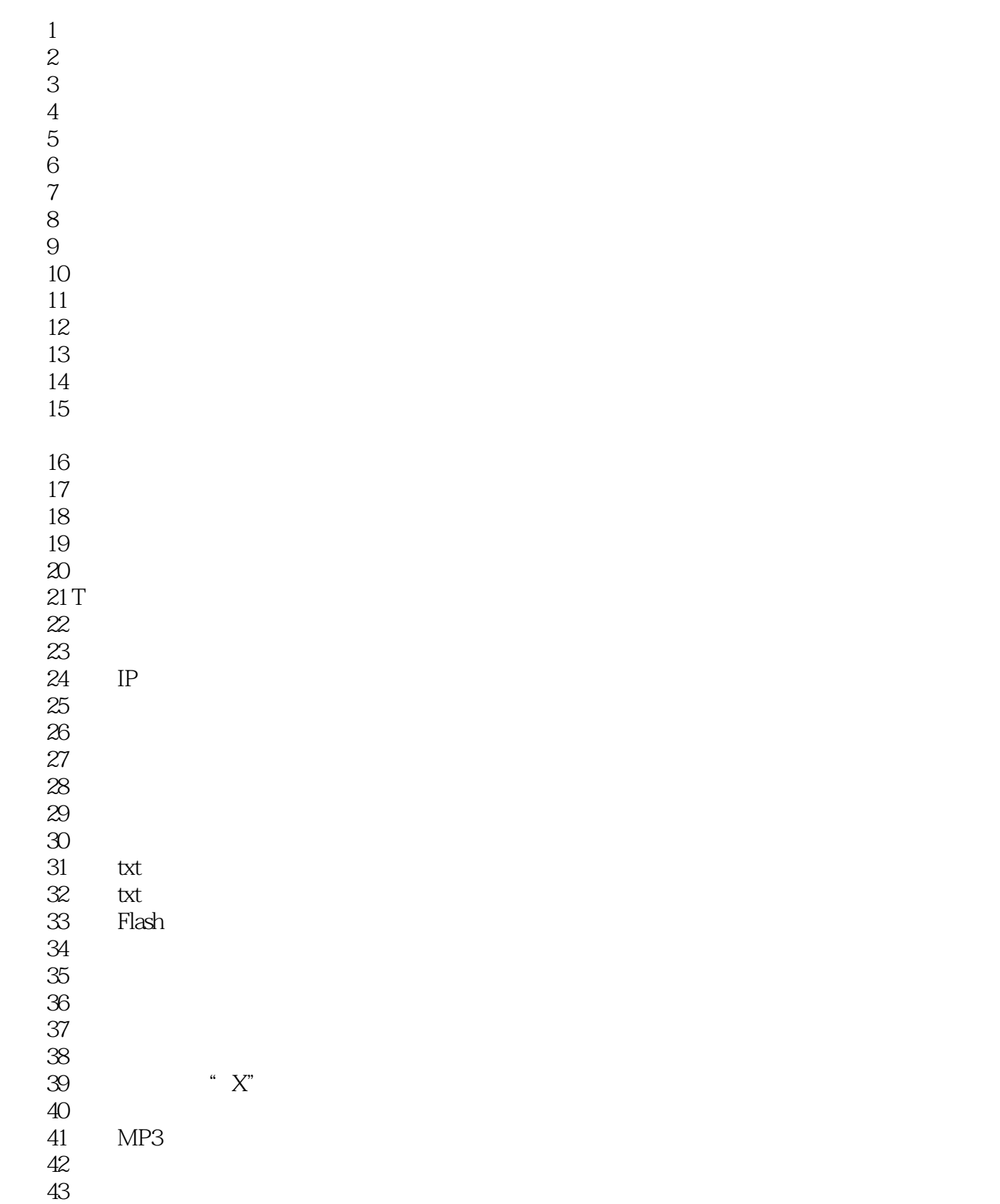

 $,$  tushu007.com

## <<VISUAL BASIC >>

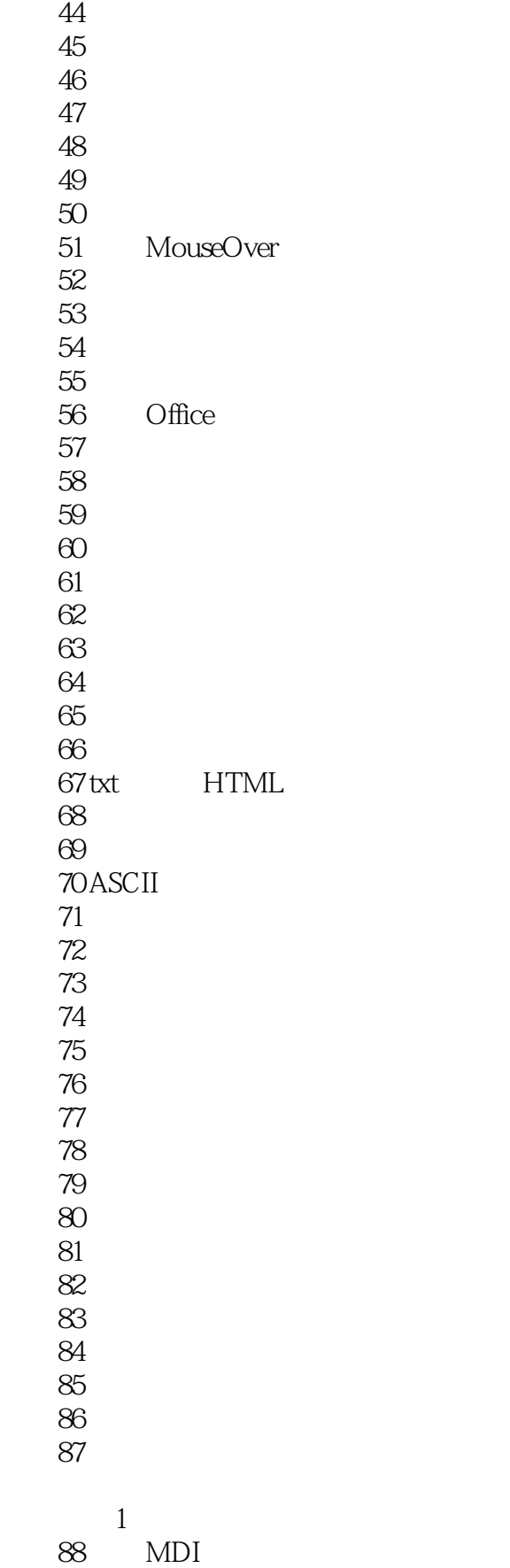

, tushu007.com

<<VISUAL BASIC >>

实例89 新建其他子窗体 实例90 窗体间的切换 实例91 与数据库建立连接 实例92 数据库的操作 93 Timer 2 ActiveX 94 ActiveX 95 ActiveX 96 ActiveX 实例97 控件的关键事件 98 ActiveX 99 ActiveX  $100$ 

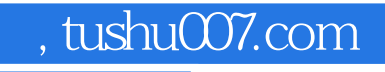

## <<VISUAL BASIC >>

本站所提供下载的PDF图书仅提供预览和简介,请支持正版图书。

更多资源请访问:http://www.tushu007.com